## *VOTE CERTO PARA VEREADOR*

• Para votar no **CARLOS AQUINO:** Aperte os números **<sup>1</sup> 3 4 4 7** depois aperte CONFIRMA

CORRIGIR e começar de novo.•Se você errou, é só apertar

SEU VOTO PARA VEREADOR Número: 13447 Aperte a tecla: VERDE para CONFIRMAR **LARANJA para CORRIGIR** 

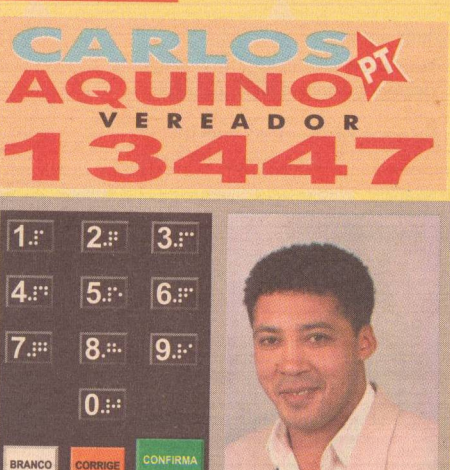

PTDN-APS-SNCR-2000-TXT-0332

## **VOTE CERTO PARA PREFEITA**

· Para votar na MARTA: Aperte os números 1 e 3 depois aperte CONFIRMA

· Se você errou, é só apertar CORRIGIR e começar de novo.

prefeita **nata** vicehélio bicudo

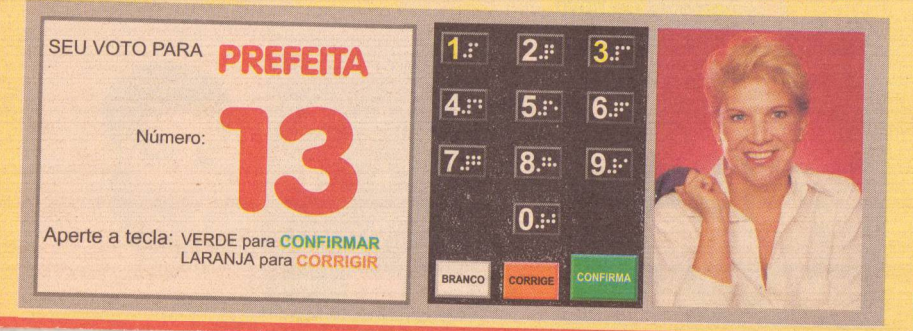